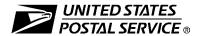

## Electronic Product Fulfillment Web Access Request Form

This form is used to create a Web-based account with the National Customer Support Center (NCSC) which will be utilized to receive (download) files for electronic product fulfillment from the Electronic Product Fulfillment (EPF) website. Multiple users within a single organization can download the product(s), excluding AIS Viewer; however, each user <u>must</u> have a separate EPF account login. Please complete this form and return via United States Postal Service® mail or fax to the address or fax number listed at the bottom of this form.

| AIS Products                                                                                                    |                                                                                                    | BMA Products                                                                                                    |                                                                                                    | Licensing/Certification Products                                                                                                    |                                                                                                    |
|----------------------------------------------------------------------------------------------------|----------------------------------------------------------------------------------------------------|----------------------------------------------------------------------------------------------------|----------------------------------------------------------------------------------------------------|----------------------------------------------------------------------------------------------------|----------------------------------------------------------------------------------------------------|
| AlS Proce  Carrier Route national Carrier Route by state City State national Delivery Statistics eLOT® national eLOT by state Five-Digit RDI™ Z4Change ZIP + 4® national ZIP + 4 by state  A. Customer Information 1. Name                                                                                        | ZIPMove                                                                                                    | MAC Bate PAVE AEC Pro AEC / AE Other Pr                                                                                                    | ducts CII® oducts celing Lists Zone Charts                                                                                                    | Licensing/Certification  ACS (acct. #                                                                                                    | )                                                                                                    |
| 2. Job Title                                                                                                    | 3                                                                                                    | 3. Telephone Number (include area code)                                                                                                    |                                                                                                    |                                                                                                    |                                                                                                    |
| 4. Company Name                                                                                                    |                                                                                                    |                                                                                                    | 5. Email Address                                                                                                    |                                                                                                    |                                                                                                    |
| logon ID, and will not provide is prohibited. I understand m information for the informatic result in disciplinary action a to the Inspection Service.  Requester's Signature  Manager Responsibility Agof my organization. I also ag                                                                             | ment Statement: I am responde my logon ID to another person logon ID may be suspended on listed above whenever I chand/or criminal prosecution. I under the computer files and/or data. | nsible for Logona<br>on. I agree that<br>d indefinitely if I<br>ange job position<br>inderstand that a<br>that this logon I<br>cansfer of the us | /Logoff, all action access to complyiolate security ins. I agree that any detected many detected man | cons pertaining to the use of my a puter data or files not authorized procedures or fail to provide up misuse of a USPS® computer suisuse of a computer system will  Date  for authorized USPS work withing the Computer Systems Security ally review the use of the assign | assigned I to me I to me I to |
| 3. Signature                                                                                                    |                                                                                                    |                                                                                                    |                                                                                                    | 4. Telephone Number (include area code)                                                                                                    |                                                                                                    |
| If you have any questions regarding this Web access request form, please tronic Product Fulfillment at 800-331-5747 or via e-mail at BXDMM0@usp wise, mail or fax this completed form to:  ADDRESS QUALITY PROGRAMS  NATIONAL CUSTOMER SUPPORT CENTER  UNITED STATES POSTAL SERVICE  225 N HUMPHREYS BLVD STE 501 |                                                                                                    |                                                                                                    |                                                                                                    | NCSC Use Only  NCSC Business Affiliation  ID Assigned  Date Customer Contacted Initials                                                                                                    |                                                                                                    |
| 225 N HU<br>MEMPHI<br>FAX: 901<br><u>DO NOT SEN</u>                                                                                                    | FORM.                                                                                                    |                                                                                                    | Comments                                                                                                    | IIIIIIIII                                                                                                    |                                                                                                    |